# **Der Schweif des Merkurs**

**Im Rahmen meiner Dissertation über Methoden der Schmalbandfotografie stieß ich auf ein Phänomen, dem ich selbst einmal fotografisch auf die Spur kommen wollte. Ich nahm mir vor, das Auftauchen und Verblassen des goldgelben Merkurschweifs zu dokumentieren.**

**Von Sebastian Voltmer**

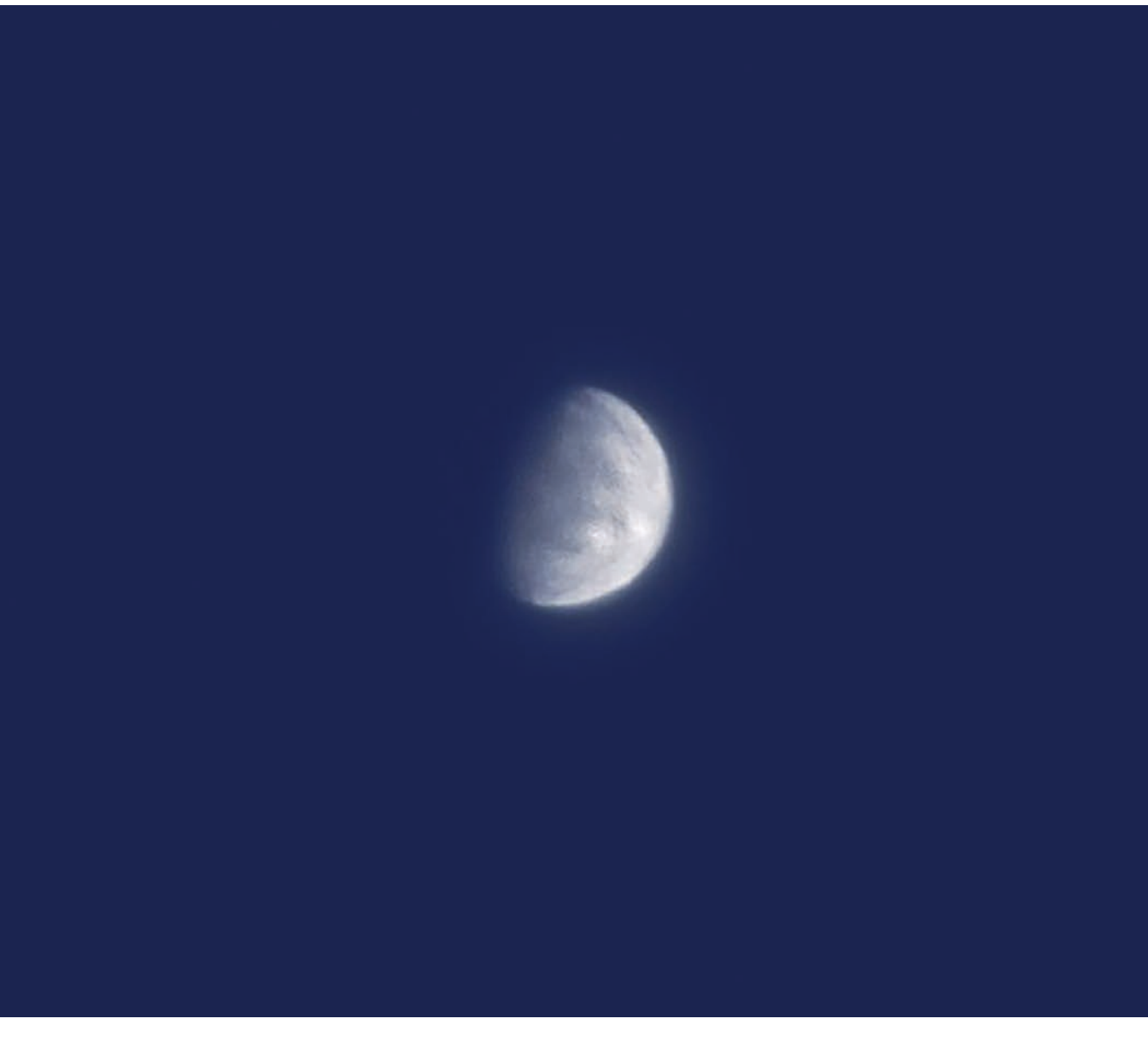

# **Merkurs Narbengesicht**

**Der innerste Planet wurde am Tageshimmel durch ein C11-EdgeHD-Teleskop in Verbindung mit einem Baader FFC und einer Planetenkamera aufgenommen. Dabei wurden 30000 Frames mit AutoStakkert! gemittelt und anschließend geschärft.**

Merkur ist der sonnennächs-<br>
te Planet. Er besitzt keiner<br>
mennenswerte Atmo-<br>
sphäre und ist – wie unser<br>
Mond – mit Kratern übersäht. Seit Anfang te Planet. Er besitzt keine nennenswerte Atmosphäre und ist – wie unser der 2000er Jahre fotografiere ich Merkur hin und wieder mit Hilfe von verschiedenen Teleskopen. Die Ergebnisse wurden mit der Zeit dank der technischen Fortschritte und der eigenen Erfahrungen immer besser. Im April 2020 gelangen mir schließlich Ansichten einiger seiner Krater (siehe »Merkurs Narbengesicht«). Für solche Resultate sind viele kurze Belichtungen und einige tausend Einzelbilder nötig, um die Turbulenzen unserer Erdatmosphäre via Lucky-Imaging-Methode (siehe SuW 3/2012, S. 82) auszutricksen, was mit Planetenkameras recht gut funktioniert.

Merkur ist zwar zu massearm, um eine Atmosphäre halten zu können, dennoch besitzt er eine Exosphäre. Diese extrem dünne Hülle aus Natrium, Kalium, Kalzium, Magnesium, Sauerstoff, Wasserstoff und Helium entsteht durch verdampfendes Material bei Einschlägen von Meteoriten und durch Wasserstoffund Heliumatome aus dem Sonnenwind. Merkurs Exosphäre wird vom Sonnenwind zu einem langen Schweif auseinandergezogen, der ähnlich einem Kometenschweif von der Sonne weg weist. Dieser kann um das 100-Fache größer sein als der Durchmesser der Erde.

Es sind primär Natriumatome, die den Schweif bilden. In der Spitze reicht er bis zu 2,5 Millionen Kilometer ins All und ist damit etwa 1500-mal so lang wie der Planetenradius des Merkurs. Doch nicht immer ist sein Natriumschweif fotografisch nachweisbar. Nur zu ganz bestimmten Zeiten gewinnt er an genügend Helligkeit, so dass eine fotografische Abbildung überhaupt möglich wird. Um dies zu verstehen, müssen wir einen kleinen Exkurs in die Astrophysik unternehmen.

#### **Ein Schimmer von Licht**

Das Leuchten des Schweifs spielt sich nur in einem schmalen Bereich des Spektrums ab. Es handelt sich um die Natrium-D-Linie – die stärkste Natriumlinie. Sie gehört zu den fraunhoferschen Absorptionslinien im Sonnenspektrum und erhielt historisch die Bezeichnung »D«. Sie wird als Emissionslinie sichtbar, wenn man Kochsalz (Natriumchlorid) in eine Gasflamme gibt: Die Flamme

färbt sich gelb. Die Linie liegt bei rund 589 Nanometern. Genauer betrachtet spaltet sich die Linie infolge der quantenmechanischen Wechselwirkung des Bahndrehimpulses des Elektrons mit seinem Spin (Spin-Bahn-Kopplung) in ein schmales Linienpaar bei 588,9951 und 589,5924 Nanometern auf.

Beim Beobachten kommt der Dopplereffekt ins Spiel: Wenn das Natrium-D-Absorptionslinienpaar der Sonne auf die Natrium-D-Emission des Merkurschweifs fällt, ist der Schweif im Grunde kaum zu sehen. Das liegt daran, dass von dem Absorptionslinienpaar der Sonne natürlich kein Licht ausgeht und somit die Natriumemission an der gleichen Position im Spektrum nicht vom Sonnenlicht wie der Kontinuumstrahlung profitieren kann. Doch wenn die Relativgeschwindigkeit des Natriumgases, das den Schweif formt, gegenüber der Sonne besonders hoch ist, kommt es – wie Ende April 2022 – zu einer signifikanten Dopplerverschiebung, weshalb die Kontinuumstrahlung der Sonne einen Effekt auf die Natrium-D-Emissionslinien ausüben kann. Das erhöht die Helligkeit des Merkurschweifs.

## **Die richtige Hardware, Örtlichkeit und Zeit**

Da Merkur nie in völliger Dunkelheit am Nachthimmel zu finden ist, sondern immer in der Nähe der Sonne steht, ist das Beobachtungsfenster recht klein, und alles spielt sich tief über dem Horizont ab. Extinktion und Refraktion unserer Atmosphäre führen zur Abdunklung, Abschwächung des Kontrasts und zu Verzerrungen. Daher genügt es nicht, einfach mit längeren Belichtungszeiten das Objekt aufzunehmen, wie dies in der Deep-Sky-Fotografie üblich ist. Selbst wenn die Ekliptik steil verläuft und keine Lichtverschmutzung durch hell erleuchtete Städte oder durch den Mond vorhanden ist, stört immer noch das Tierkreisoder Zodiakallicht (siehe SuW 10/2021, S. 68), da dieses den Kontrast ebenfalls mindert.

Nachdem wir nun wissen, dass der Natriumschweif in einem sehr schmalen Bereich des Spektrums leuchtet, liegt die Überlegung nahe, mit einem entsprechenden Schmalbandfilter alles restliche Licht zu blocken und nur das Natrium-D-Absorptionslinienpaar passieren zu lassen. In der Amateurastronomie sind Natriumfilter so gut wie

nirgends zu finden, neuerdings in der Sonnenbeobachtung – aber das ist ein anderes Thema. Auch unter der Bezeichnung Natrium- oder Sodiumfilter (»sodium« ist die englische Bezeichnung für Natrium) wird man über die gängigen Suchmaschinen nicht fündig (Stand: Juni 2022). Man muss schon gut recherchieren, um in den Besitz eines Filters zu gelangen, das über eine entsprechende Konfiguration verfügt, die für den Merkurschweif geeignet ist.

In bestimmten Astro-Mailinglisten wurde ich auf eine chinesische Firma aufmerksam, die anbot, Filter nach eigenen Angaben herzustellen – allerdings nicht in den typischen Größen und Gewinden für 1,25- und 2-Zoll-Okulare. Mit etwas Geschick sollte das aber kein Problem sein, überlegte ich. Astronomie ist schließlich eine »Kunst der Improvisation«. Gemeinsam mit drei befreundeten Planetenfotografen gab ich ein Natriumfilter in Auftrag. Bernd Gährken trug die Sollgrößen ins Datenblatt ein und wickelte die Bestellung gekonnt ab. So warteten wir gespannt auf die Lieferung. Jeder erhielt nach ein paar Wochen sein eigenes Natriumfilter.

Doch nach den ersten Tests, die sich bei mir über einige Monate hinzogen, war die Ernüchterung groß. Ich bemerkte, dass mein Exemplar die beiden Natriumemissionslinien nicht genau abdeckte. An Merkur und den helleren Sternen hatte ich zudem mit Doppelbildern zu kämpfen. Schade – wahrscheinlich ist es ein generelles Problem, die nötige Genauigkeit bei solch einer Sonderanfertigung zu erreichen.

Also suchte ich selbst weiter und wurde schließlich auf das Unternehmen Everix in den USA aufmerksam, das optische Filter für Großkunden herstellt. Ein als Natrium- oder Sodiumschweiffilter ausgewiesenes Produkt ist jedoch auch hier nicht zu finden (Stand: Juni 2022), und keines der Filter ist in einer standardisierten 1,25- oder 2-Zoll-Fassung erhältlich. Dennoch, die gefundenen Herstellerangaben überzeugten mich, und so bestellte ich ein Bandpassfilter mit einer Halbwertsbreite (englisch: full width at half maximum, kurz FWHM) von zehn Nanometern, das für das Natrium-D-Linienpaar mit einer Zentralwellenlänge von 589,0 Nanometern durchlässig ist.

Da die schwarz eloxierte Filterfassung mit einem Durchmesser von 25 Millimetern nicht über ein Gewinde verfügte,

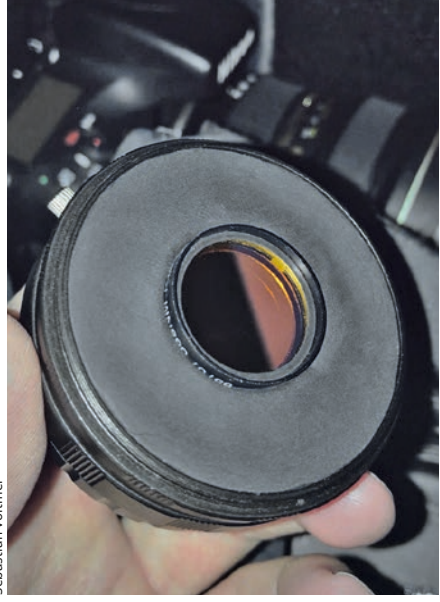

# Sebastian Voltmer

**Geknetetes Zubehör**

**Manchmal muss man improvisieren: Modelliermasse war in diesem Fall sehr hilfreich, um eine lichtdichte Konstruktion für das Filter zwischen Objektiv und Kamera zu bauen.** 

was sollte das für eine schöne Begegnung werden! Für den Abend des 2. Mai war der App zu entnehmen, dass der Merkur sogar mit dem zunehmenden Sichelmond im Goldenen Tor der Ekliptik stehen wird, das durch Aldebaran und die Plejaden markiert wird. Dieses Zeitfenster trug ich rechtzeitig in meinen Kalender ein und freute mich fast ein Jahr lang auf diese Astroreise der besonderen Art.

# **Beobachten auf La Palma**

überlegte ich mir, eine lichtdichte Konstruktion zu basteln. Statt meines 3-D-Druckers griff ich diesmal jedoch auf eine Modelliermasse zurück, die ich als Kind oft genutzt hatte: Fimo-Knete in Schwarzmatt. Nach Anpassung der Knete an das Objektivbajonett härtete ich die Masse im Backofen aus – fertig war mein Adapter (siehe »Geknetetes Zubehör«).

Doch mir war klar, dass selbst mit diesem Filter eine Aufnahme – geschweige denn eine Dokumentation – des Merkurschweifs von Deutschland aus kaum gelingen würde. Die geringe Horizonthöhe und das Wetter sind Faktoren, die einem bei solch einem Projekt mit großer Wahrscheinlichkeit einen Strich durch die Rechnung machen. Also zog ich in Erwägung, für dieses Vorhaben in ein südlicheres Land mit besseren Wetterchancen zu reisen. Die Entscheidung fiel auf die kanarische »Astro-Insel« La Palma. Dann stellte sich nur noch die Frage nach dem Wann.

Beim Vorspulen der Merkursichtbarkeiten mit Hilfe der App Stellarium, sprang mir eine herausragende Sichtbarkeit ins Auge: Ende April, Anfang Mai 2022 mit Merkurs größter östlicher Elongation nahe dem Siebengestirn – Am 20. April 2022 ging es endlich zur Vulkaninsel La Palma. Der Anreisetag war wolkenverhangen, und dichte Nebelfelder trübten den Blick. Doch bereits am Abend klarte es über der meist sonnigen Küste von Tazacorte auf. Ein helles Gestirn sprang mir über dem Atlantik sofort ins Auge: Es war Merkur, der direkt unter dem Siebengestirn stand. Für die folgenden Tage machte ich mein Set-up startklar. Doch für die Küste von Tazacorte sah die Wetterprognose nun gar nicht mehr gut aus. Ich ging meine Planung nochmals ganz konkret durch. Merkurs sonnennächster Punkt (Perihel) lag zehn Tage zurück. Rund 16 Tage nach Merkurs Periheldurchgang sollte die Linienverschiebung wegen des Dopplereffekts am größten sein. Merkurs Helligkeit wuchs

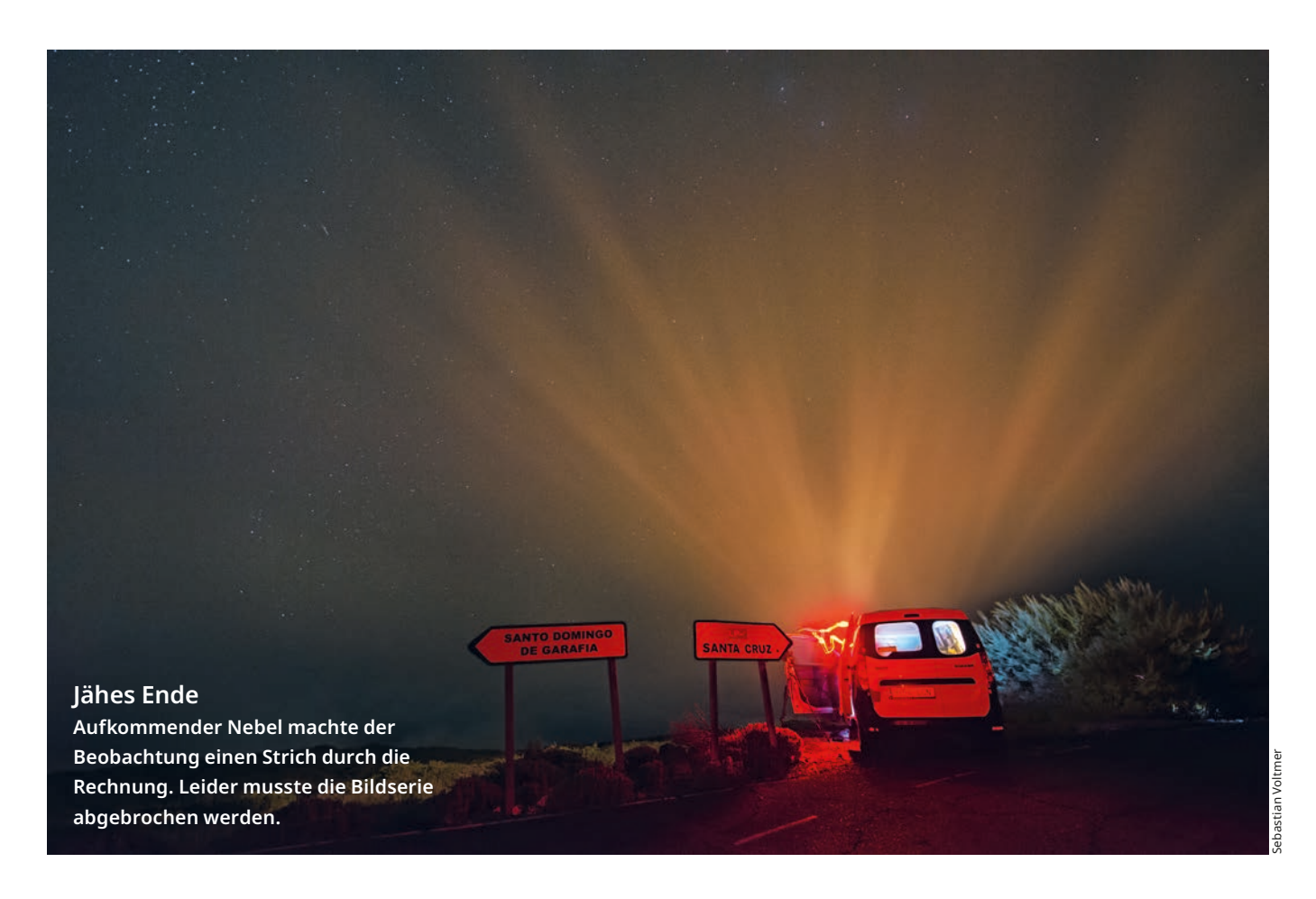

### **Imposante Szenerie**

**Beim Anblick des Himmels über La Palma kann einem der Atem stocken. Hier erkennen wir (von links nach rechts) Sirius, Orion, Fuhrmann, die Plejaden und darunter, in Horizontnähe, den Star des Abends: Merkur.**

gerade zum Maximalwert an. Bedeutete das, dass ich vielleicht jetzt schon einen Natriumschweif mit der mitgebrachten CCD-Kamera nachweisen könnte?

Am 25. April – es war der 11. Tag nach Merkurs Perihel zur Sonne – fuhr ich hoch zum Roque-de-los-Muchachos-Observatorium auf rund 2300 Meter Höhe, um die beste Sicht zu haben. Ich richtete meine Reisemontierung mit Hilfe des Polsucherfernrohrs recht sauber auf den nördlichen Himmelspol aus. Danach montierte ich die CCD-Kamera, visierte damit und startete über meinen Laptop die Belichtungsserie. Der kometenartige Himmelskörper stand noch recht hoch über der Inversionsschicht. Diese horizontnahe Schicht verhindert auf Grund von Dunst und Staub einen klaren Blick zum Himmel. Doch womit ich nicht gerechnet hatte: Während der Aufnahmesession wurde ich binnen weniger Sekunden von dichtem Nebel eingehüllt (siehe »Jähes Ende«). Also brach ich die Sequenz ab. Ich musste eine Alternative zu diesem Beobachtungsplatz finden, zumindest für die nächsten Abende.

Einen Tag später baute ich mein Equipment einige Meter hinter dem Schild »Reserva Starlight« oberhalb des breiten Wolkenmeers noch einige hundert Meter unterhalb des Observatoriums auf. In der astronomischen Dämmerung lagen Orion und der helle Stern Sirius schon tief im Westen, eingerahmt von Bäumen, die mein Plätzchen umgaben. Von hier aus konnte ich Merkur bis zum Untergang mitten im Zodiakallicht sehr gut sehen (siehe »Imposante Szenerie«). Der Schweif war zu Beginn der Bildserie noch leicht zu erkennen, konnte auf den Folgebildern allerdings nur schwerlich abgebildet werden, da die Extinktion das Licht inklusive Natriumemission merklich unterdrückte. Der zunehmend starke Kontrastverlust zeigte sich auch an dem Vergleichsobjekt der Plejaden.

# **Ein Überraschungserfolg!**

Am Abend des 27. April war der 13. Tag nach Merkurs Perihel. Das Wetter sah in Richtung Norden am Roque de los Muchachos nicht wirklich überzeugend aus. Insgesamt waren recht viele Wolken am Himmel – und zwar höher als das typische Wolkenmeer. Daher entschied ich mich, in der Nähe von Tazacorte zu bleiben, wo das Wetter insgesamt besser aussah. Mir war wichtig, lediglich aus den Dunstschichten über dem Atlantik her-

auszukommen; ich durfte aber nicht zu weit nach Norden fahren, da sich hier die Wolken auftürmten. Auf rund 500 Meter Höhe kurz hinter Mirador del Time hielt ich an, um direkt nach Sonnenuntergang am Straßenrand die Ausrüstung aufzubauen (siehe »Aufbau unter La Palmas Himmel«).

Sebastian Voltmer

Merkur wurde allmählich unterhalb höher gelegener dunkler Wolken sichtbar. Er stand bereits näher an den Plejaden als einen Tag zuvor. Die ersten CCD-Aufnahmen durch das Natriumfilter zeigten schon in der Voransicht einen Schweif. So deutlich hatte ich ihn noch nie gesehen! Er erschien bereits auf den Rohbildern etwa so lang wie das Siebengestirn (siehe »Merkurschweif mit Plejaden«). Die Plejaden, ein offener Sternhaufen im Sternbild Stier, auch als Messier 45 bekannt, erachtete ich als ein hilfreiches Vergleichsobjekt direkt daneben. Für ein noch besseres Signal-Rausch-Verhältnis stellte ich die CCD-Kamera von 1 ×1- auf 2×2-Binning (siehe »Glossar«, S. 21) um, wodurch sich die Auflösung verringerte, was aber den Schweif besser aus dem Rauschen hervorhob.

Nachdem Merkur durch die Extinktion dunkler wurde, beendete ich die

![](_page_4_Picture_0.jpeg)

**Aufbau unter La Palmas Himmel**

**Auf rund 500 Meter Höhe stellte ich am 27. April 2022 kurz hinter Mirador del Time meine Ausrüstung am Straßenrand auf.**

Bildsequenz. Trotz Extinktion erschien der Schweif aber immer noch heller und länger als einen Tag zuvor. Nach Abbau der Ausrüstung fuhr ich zurück nach Tazacorte. Das Material musste nicht lange auf die Auswertung warten. Die Verarbeitung der unterschiedlichen Belichtungen erlebte ich als äußerst spannend, und so erstellte ich auch einen Stack der Natriumdaten in Kombination mit tieferen Belichtungen der Plejaden. Am nächsten Morgen lud ich das Ergebnis – wie mit der Redaktion von »Sterne und Weltraum« besprochen – über das Uploadformular der Leserbilder auf **spektrum.de** hoch und teilte es über die Internetseite von Spaceweather.

Das Wetter war heute, am 28. April, nicht optimal, aber ideal zur weiteren Planung und zum Auswerten der Daten. Zudem stand ich für diesen Artikel mit dem SuW-Redakteur Martin Neumann in Kontakt und vertiefte mich weiter ins Thema. Es waren insgesamt anstrengende Tage – zwischendurch lachte mich das Bett des Hotelzimmers an. An Schlaf war für mich jedoch nicht zu denken, denn ich wollte die Dokumentation so regelmäßig wie möglich fortsetzen.

Einen nochmaligen Schub an Motivation für die nächsten Tage erhielt ich per E-Mail vom Redakteur Tony Phillips von Spaceweather, der mir schrieb, dass es sich offensichtlich um das bislang feinste Merkurschweifbild handele, das fast zum perfekten Timing 13 Tage nach dem Perihel entstanden ist. Wörtlich sagte er: »I think we can safely say this is the finest picture of Mercury's tail ever taken. Congratulations! I will be featuring it on tomorrow's edition of Spaceweather.com. You took the picture 13 days after Mercury's perihelion – almost perfect timing. The tail is supposed to be brightest 16 days after perihelion (because of the Doppler shift of solar Fraunhofer lines).« Das Bild erschien tatsächlich auf der Frontpage von Spaceweather – und das, obwohl ich mich noch mitten im Prozess meiner Dokumentation befand. Aber nun ging mein erstes Resultat viral.

#### **Die Pirsch ging weiter**

Wegen der Wettersituation suchte ich am 29. April einen Beobachtungsplatz im Nationalpark Richtung Osten der Insel. Direkt oberhalb des Wolkenmeers über El Paso konnte ich bei guter Transparenz

Sebastian Voltmer

![](_page_4_Picture_8.jpeg)

# **Merkurschweif mit Plejaden**

**Endlich waren die Bedingungen ideal, um den Schweif des innersten Planeten nebst Siebengestirn aufzunehmen, so dass dieses Bild gelang. Auch in Schwarz-Weiß bietet das Duo einen ästhetischen Anblick.**

# **Glossar**

**Binning:** Benachbarte Pixel werden bei diesem Verfahren zu größeren Pixeln kombiniert, zum Beispiel 2×2, 4×4, 8×8. Binning verbessert das Signal-Rausch-Verhältnis pro Aufnahme auf Kosten der Auflösung.

**CCD:** Hierbei handelt es sich um lichtempfindliche elektronische Bauelemente, die auf dem inneren Photoeffekt beruhen. CCD ist ein englisches Akronym für Charge-Coupled Device, das so viel wie »ladungsgekoppeltes Bauteil« bedeutet. CCDs werden in modernen Digitalkameras sowie in Smartphones verwendet.

**Extinktion:** Dieser Begriff bezeichnet die Rötung, zum Beispiel von Sternlicht, hervorgerufen durch Streuung an Staubteilchen. **FITS-Datei:** Dieses Dateiformat wird in der Astrofotografie und Profiastronomie bevorzugt verwendet. Die Abkürzung steht für »Flexible Image Transport System«.

**FWHM:** Diese Größe ist in der Astrofotografie ein Maß für die Luftruhe. FWHM steht für »Full Width at Half Maximum« und gibt den Winkeldurchmesser der Helligkeitsverteilung eines Sterns an, bei dem der maximale Helligkeitswerts auf die Hälfte gesunken ist. Je kleiner die FWHM ist, desto besser das Seeing. **HDR** steht für »High Dynamic Range« und beschreibt Bilder, die einen sehr hohen Dynamikumfang auf einem Foto wiedergeben. **ISO-Wert:** ISO ist eine Abkürzung für die Vereinigung »International Organization for Standardization«, welche Normen und Werte standardisiert hat. In der Fotografie gibt die ISO-Zahl vereinfacht ausgedrückt die gewählte Lichtempfindlichkeit des Kamerasensors an.

**Seeing:** Turbulenzen in der Luft bewirken, dass eine astronomische Aufnahme unscharf wird. Diese Luftunruhe heißt Seeing.

meine bislang tiefsten Bilder des Merkurschweifs machen. Es war inzwischen der 15. Tag nach dem Periheldurchgang Merkurs. Ich lag also kurz vor der größten Dopplerverschiebung. Dass sich der Effekt so deutlich – vor allem bezüglich der Länge des Schweifs – bemerkbar machen würde, hätte ich nie gedacht. Die Rohbilder zeigten den Schweif sogar deutlicher als die gemittelten Ergebnisse einige Tage zuvor.

Nach einem intensiven Nachmittag der Ver- und Bearbeitung meiner Aufnahmen wartete der zentrale Abend auf mich. Für den 30. April sah die Wetterprognose am Roque-de-los-Muchachos-Observatorium endlich gut und beständig aus. Rechtzeitig setzte ich mich in Bewegung und traf noch vor Sonnenuntergang mit meiner Ausrüstung dort ein. Meine Kameras richtete ich nach einem schnellen Einnorden der Reisemontierungen auf Merkur aus. Diesmal ließ ich auch eine Kamera ohne Natriumfilter mitlaufen, um zu testen, ob der Schweif unter optimalen Bedingungen auch ohne Filter sichtbar werden könnte. Für die Aufnahmen, die ich ohne Filter angefertigt hatte, schaffte es der Schweif jedoch nicht wirklich in die Sichtbarkeit – zumindest betraf dies die Ergebnisse, die ich mit meiner modifizierten Sony A7s machte. Doch glücklicherweise ließ ich auch noch eine Nikon D800 mit einem 135-Millimeter-Objektiv mitlaufen – dazu gleich mehr. Zunächst gehe ich auf die Aufnahmen ein, die durch das Natriumfilter entstanden sind.

Bereits die unbearbeiteten FITS-Dateien der CCD-Bilder zeigen einen beeindruckend langen Schweif, der sogar die Größe des Siebengestirns um das Zweifache bei Weitem übertrifft! Das war nochmals ein deutlicher Schub gegenüber dem Vortag. Besonders erstaunt war ich über die feinen Details. Bislang war mir nicht bewusst, dass durch den Natriumschweif kleine Strukturen verlaufen. Um vorbeugend auszuschließen, dass sich Artefakte im Bild einschleichen, versetzte ich nach jeder Sequenz einiger Aufnahmen das Bildfeld und den Bildausschnitt um jeweils ein gutes Stück. Schon auf den Rohbildern zeichneten sich die

Strukturen ab, was mich auf die Idee brachte, die Bilder der kompletten Dokumentation als Zeitraffer zu animieren. Ob vielleicht Ausbrüche auf der Sonne diese Strukturen hervorriefen? Bei den Schweifen von Kometen ist zumindest ein deutlicher Zusammenhang beobachtbar, wie dies zuletzt der Schweifabriss des Kometen Leonard zeigte, den ich im Dezember 2021 von La Palma aus verfolgen konnte (siehe SuW 5/2022, S. 70).

Sebastian Voltmer

![](_page_5_Picture_12.jpeg)

#### **Schweif im größerem Teleskop**

**Auf der ATHOS-Sternwarte konnte der innere Teil des Natriumschweifs bei einer Brennweite von 1400 Millimetern mit dem 175 mm** *f***/8 StarFire EDF aufgenommen werden.**

![](_page_6_Picture_0.jpeg)

![](_page_6_Picture_2.jpeg)

# **Versteckspiel mit Wolken**

**Wallende Wolkenbänke, dazwischen die junge Mondsichel, Merkur und das Siebengestirn, führten im Kontrast zum Dämmerungshimmel zu einer reizvollen Szenerie.**

**Schwindender Schweif So schnell wie es gekommen war, so schnell verflüchtigte sich das besondere Phänomen von Merkur.** 

#### **Schweif blieb lange unentdeckt**

Nun möchte ich auf die ungefilterten Aufnahmen zurückkommen: Die Belichtung der Einzelbilder betrug 13 Sekunden bei einer Blende von *f*/2 und einem ISO-Wert von 5000. Auf jedem der Fotos ist ein schwacher, aber dennoch erkennbarer Schweif zu sehen! Anschließend bildete ich beim Stacking einen Mittelwert aus zehn Bildern, um die Tiefe zu erhöhen und das Rauschen zu reduzieren. Das daraus erzielte Resultat lässt den Natriumschweif noch greifbarer erscheinen. Dies zeigt, dass auch mit einfachsten Mitteln der Schweif sichtbar gemacht werden kann! Dabei finde ich umso erstaunlicher, dass Merkurs Schweif erst im Jahr 2001 entdeckt wurde, obwohl es bereits im Jahr 1974 Indizien für ihn mit der US-Sonde Mariner 10 gab. Die folgenden Erfahrungen geben vielleicht einen Hinweis, womit dies zu tun haben könnte.

Mitten im Maximum der Schweifhelligkeit freute ich mich auf die kommenden Tage und erwartete, dass der Schweif noch einige Zeit ähnlich hell bleiben würde und dass die ungefähre Angabe von 16 Tagen nicht so genau zu nehmen sei. Doch am 1. Mai war ich völlig verblüfft, als ich den Schweif fotografisch nicht mehr richtig erfassen konnte. Ich sah nicht einmal mehr einen Schweif, der die Länge des Siebengestirns erreichte. Wie konnte das sein? Hatte es mit einem perspektivischen Effekt zwischen Erde und Merkur zu tun, oder lag es an der nicht ganz so guten Transparenz des Himmels?

Für den 2. Mai stand eine detailliertere Beobachtung des Merkurs in der ATHOS-Sternwarte von Kai von Schauroth auf dem Programm (siehe SuW 10/2019, S. 70). Gegen Nachmittag konnte ich durch das sehr gute C14-Teleskop des Observatoriums trotz mäßigen Seeings die Sichelgestalt des Planeten klar aufnehmen. Mir ging es darum, eine Art HDR zu erstellen, so dass die Struktur des Schweifs in Bezug zum Planeten zu erkennen ist. Für Natriumaufnahmen mit der CCD-Kamera mussten wir zunächst noch ein passendes Set an Adaptern finden und zusammenstellen. Gegen Abend war die Technik dann startklar, und die eigentliche Aufnahmesession durch den Astro-Physics 175 EDF Starfire Apochromat der Sternwarte konnte gestartet werden. Der innere Merkurschweif war bei einer deutlich höheren Brennweite von 1400 Millimetern und einem Öffnungsverhältnis

von *f*/8 nur knapp zu erahnen. Ich erhöhte die Belichtung von anfangs 60 auf 120 Sekunden und änderte die Binning-Einstellung von  $1 \times 1$  auf  $2 \times 2$ , um ein besseres Signal-Rausch-Verhältnis zu erhalten. Jetzt wurde der Schweif heller, und ich konnte sogar zarte Strukturen im Schweifansatz ausmachen (siehe »Schweif im größeren Teleskop«, S. 21). Aber ich merkte auch diesmal wieder, dass die Helligkeit im Vergleich zum allmählichen Anwachsen viel schneller zurückgegangen war. Im Grunde ist der Schweif in nur 24 Stunden stärker geschrumpft, als er noch vier Tage vor seinem Maximum erschien. Das wurde mir beim Ausmessen und der Verarbeitung der Aufnahmen bewusst. Es war günstig, dass wir für den nun kürzeren Schweif eine höhere Vergrößerung mit dem Sternwarteninstrument zur Verfügung hatten.

Auch wenn es schade war, dass der Schweif so schnell an Helligkeit verlor – gerade dieser Sachverhalt faszinierte mich sehr. Parallel zu den teleskopischen Aufnahmen ließ ich von einer Beobachtungsplattform vom ATHOS-Star-Campus zwei Kameras für die Stimmungsbilder mitlaufen. So konnte ich für die Auswertung besser beurteilen, wie die Himmelsqualität pro Belichtungsintervall war und ob gerade Wolken den Blick trübten. Besonders reizvoll war es, die tanzenden Wolken und Nebelschwaden zu sehen, in die Mond und Merkur bald eintauchten (siehe »Versteckspiel mit Wolken«).

#### **Eine neue Herausforderung**

Die Nacht mit dem nicht ganz so klaren Himmel des 3. Mai nutzte ich für die Bildauswertung. Bis dahin hatte sich einiges an Material angesammelt. Für den nächsten klaren Abend plante ich auch den zunehmenden Sichelmond mit ein – nicht, um die Mondkrater zu fotografieren, nein, der Erdmond besitzt ebenfalls einen Natriumschweif. Allerdings ist dieser noch schwächer als der von Merkur, und an die Bildbearbeitung werden noch höhere Anforderungen gestellt. Diese Thematik wäre einen eigenen Artikel wert.

Am frühen Abend des 4. Mai ging es zu einem ausgewiesenen Beobachtungsplätzchen auf halbem Weg zwischen Tazacorte und dem Centro Astronómico von ATHOS. Von hier aus hatte ich einen guten Blick in Richtung Westen. Die aktuellen Wetterbilder vom Roque de los

Muchachos sahen allerdings nicht so überzeugend aus wegen einer Zunahme an Schleierbewölkung, die sich wegen der großen Höhe jedoch nur kaum bemerkbar machte. Als die Kameras startklar waren und erste Belichtungen auf der Festplatte landeten, begutachtete ich sofort den Merkurschweif. Ich ging ja bereits davon aus, dass er schwächer würde – was die aktuelle Bildserie bestätigte. Ich hatte das gleiche Setup mit denselben Einstellung wie zu Beginn und während des Maximums des Merkurschweifs verwendet, doch von dem leuchtenden Natrium war fast alles verblasst (siehe »Schwindender Schweif«).

Dass sich ein Prozess auf Quantenebene an Merkur so deutlich bemerkbar machen würde, hätte ich mir nicht vorstellen können. Erst durch die eigene fotografische Dokumentation wurde es begreifbar.

Aus allen Aufnahmen des Merkurschweifs fertigte ich eine Zeitraffersequenz an, welche unter dem Link **www.weltraum.com/Merkurschweif** angeschaut werden kann.

![](_page_7_Picture_12.jpeg)

**Sebastian Voltmer** ist ein international ausgezeichneter Astrofotograf und Filmemacher. In seiner Dissertation »Fotografie als wissenschaftliches

Argument« forschte er an der Schnittstelle zwischen Medientheorie und Astronomie.

#### **Literaturhinweise**

**Jasinski, J. M. et al.:** Photoionization loss of Mercury's sodium exosphere: seasonal observations by MESSENGER and the THEMIS telescope. Geophysical Research Letters 48, 2021

**Voltmer, S.:** Die Venus – mal anders. Sterne und Weltraum 8/2020, S. 72 – 73 **Krüger, H., Krupp, N., Fränz, M.:** Aufbruch zum Merkur. Sterne und Weltraum 10/2018, S. 26 – 34

#### **Weblink**

**Phillips, T.:** The Sodium Tail of Mercury. **suw.link/SodiumTail**

**Dieser Artikel und Weblinks: www.sterne-und-weltraum.de/ artikel/2066508**